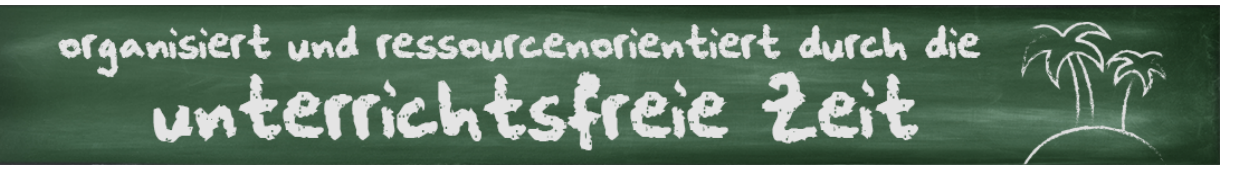

# UNTERRICHT PAPIERLOS PLANEN UND WEITERENTWICKELN

## **Vorteile des Planens mithilfe von digitalen Notizbüchern**

- D platzsparend, vor allem bei kleinen Büros
- alles, was man für eine Stunde braucht (Arbeitsblatt, Lösungen, Lieder) an einem Ort schnell D verfügbar
- Unterrichtsmaterialien überall verfügbar, da durch die Synchronisation über eine Cloud der Zugriff von mehreren Geräten aus (Handy, Tablet, Laptop etc.) möglich ist
- $\triangleright$ beliebig häufiges und einfaches Überarbeiten der Unterrichtsmaterialien und Stundenverläufe
- $\triangleright$ schnelle Navigation zwischen einzelnen Stunden, Reihen oder Klassen
- D Möglichkeiten des einfachen Austauschens von Unterrichtsmaterialien mit Kollegen
- $\triangleright$ Möglichkeit des Passwortschutzes einzelner Notizen, Notizbuchabschnitte oder ganzer Notizbücher (abhängig von Programm und Versionsumfang)
- schnelles Aufnehmen von Ideen (z.B. in Form von Kurznotizen, Fotos und Audios) D
- D ermöglicht das Unterrichten vor einer Klasse mit nicht viel mehr als einem Laptop oder Tablet

*\*Hiermit weise ich aus wettbewerbsrechtlichen Gründen darauf hin, dass die in diesem Handout enthaltenden Produktempfehlung auf meinen persönlichen Erfahrungen und meiner subjektiven Sichtweise gründen. So gibt es mit Sicherheit vergleichbare Produkte und andere Anbieter.* 

# **Microsoft OneNote und Evernote - zwei Marktführer mit vielfältigen Funktionen**

*Aufbau eines Notizbuchs mit OneNote* 

#### www.onenote.com

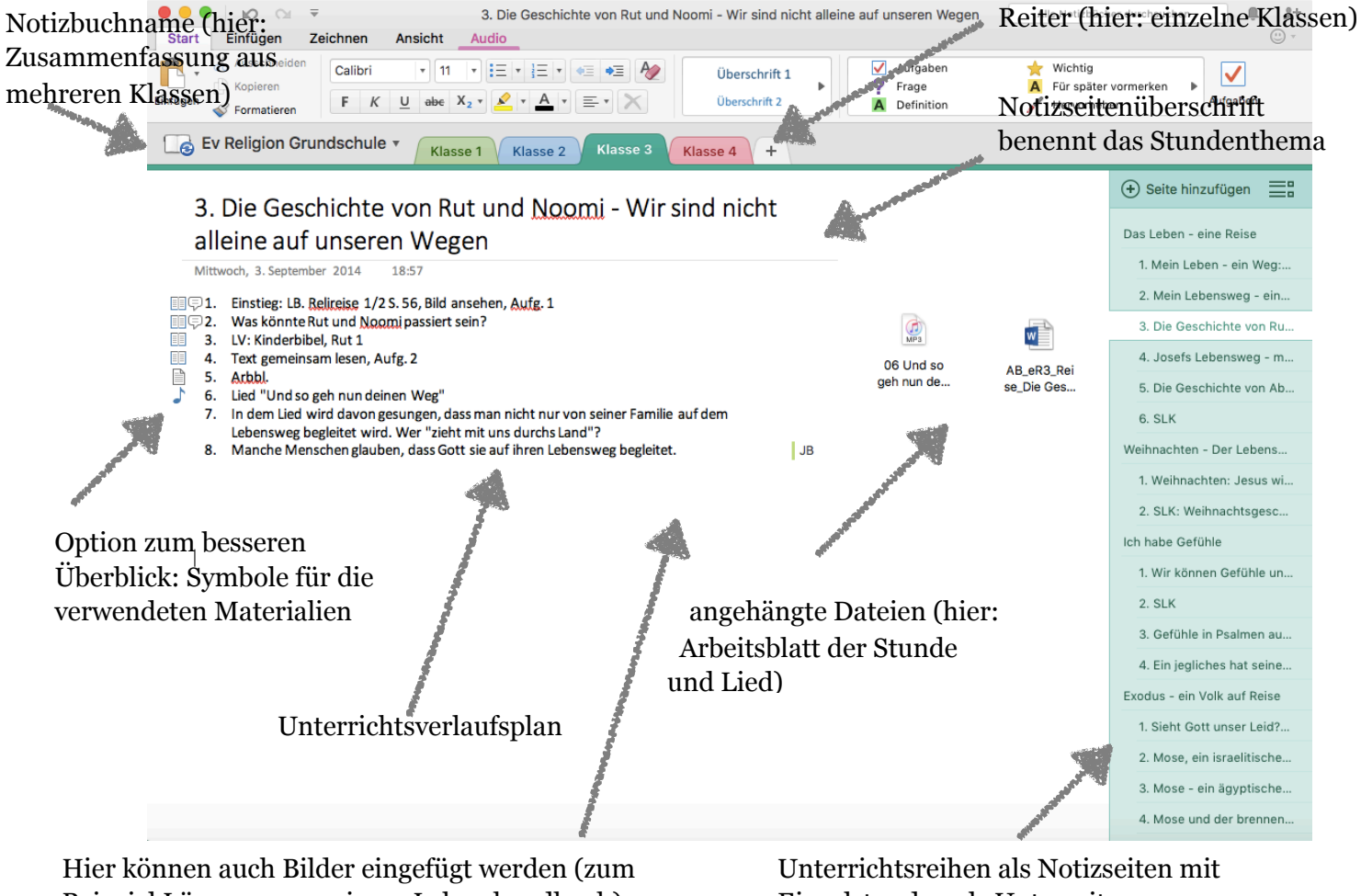

Beispiel Lösungen aus einem Lehrerhandbuch).

Einzelstunden als Unterseiten

Als Alternative könnte auch eine **Klasse mit dem dazugehörigen Fach ein Notizbuch** bilden (Notizbuchname: ev. Religion Klasse 3), die **Reiter** könnten dann die einzelnen **Unterrichtsreihen eines Schuljahres** bilden (zum Beispiel "Das Leben - eine Reise"), eine **Notizbuchseite** bildet daraufhin ein **Stundenthema**. Somit wird auf das Erstellen von Unterseiten verzichtet, aber Achtung: Die Anzahl der Notizbücher erhöht sich damit.

## *Aufbau eines Notizbuchs mit Evernote*

### www.evernote.com

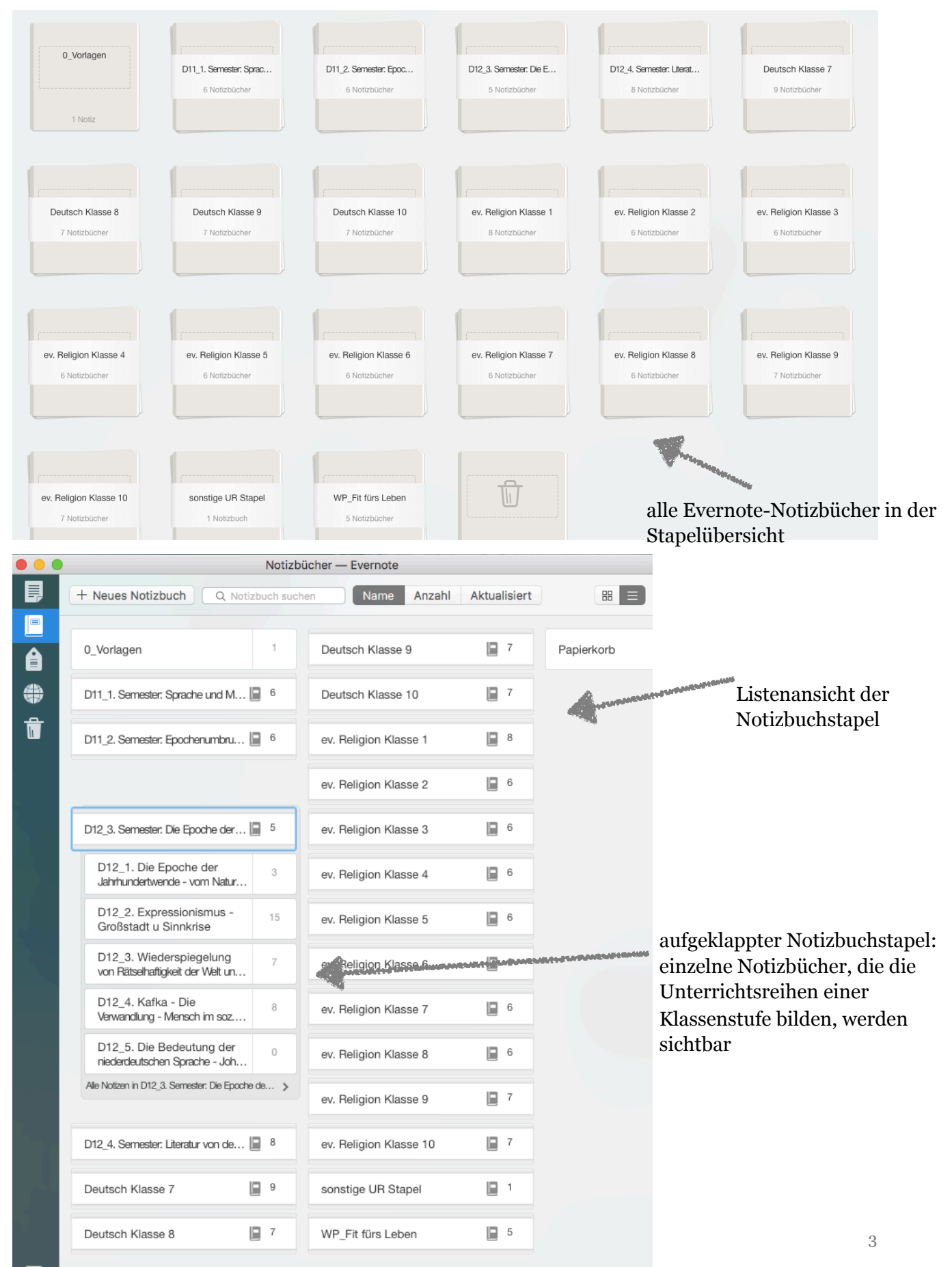

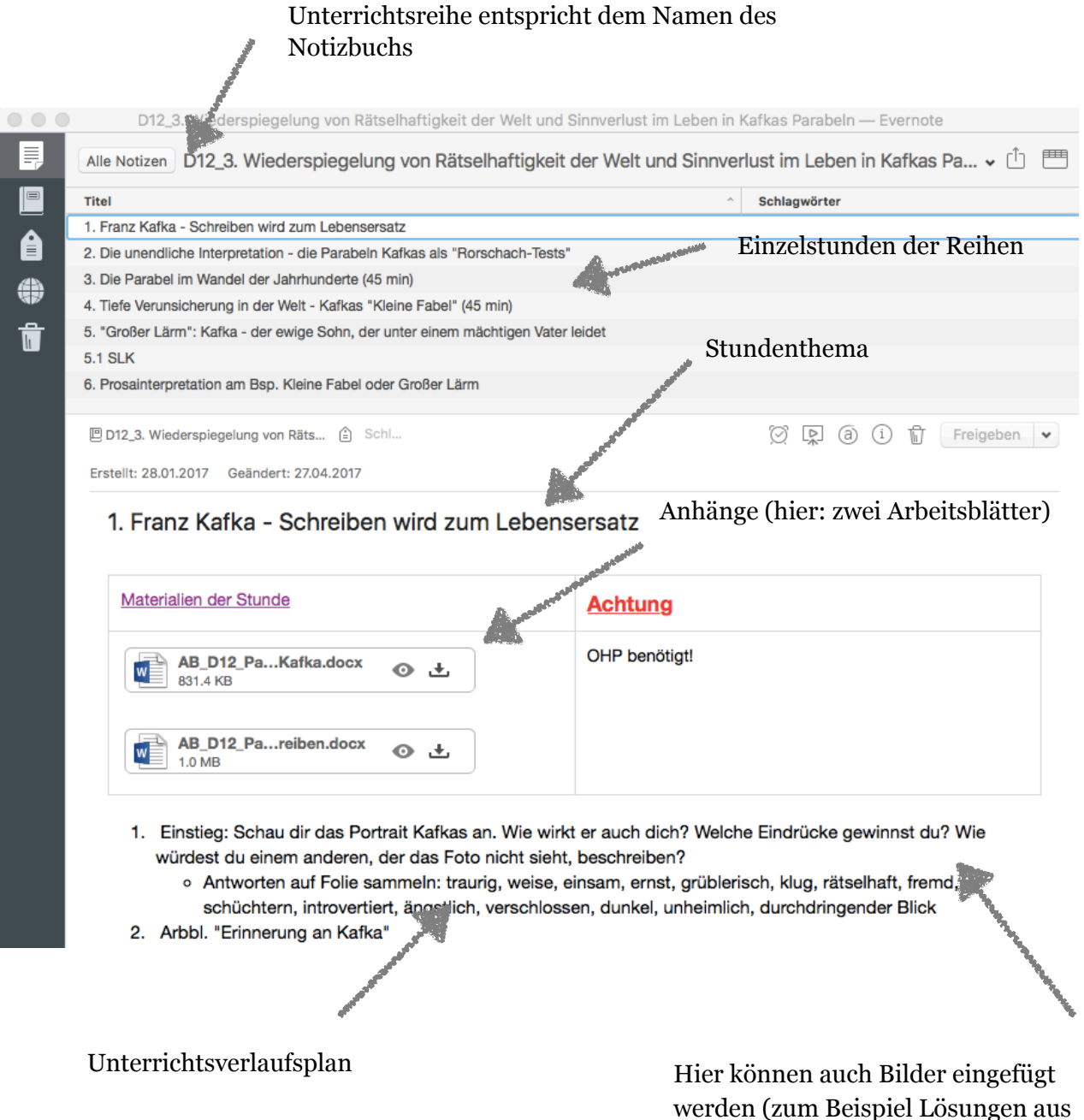

## PRODUKTIVITÄTSSTEIGERUNG MIT DEN ZUSATZTOOLS:

Webclipper: per Mausklick eine Webseite komplett oder teilweise ausschneiden und in Evernote speichern

einem Lehrerhandbuch)

Clearly: Tool, das Webseiten von Bildern etc. bereinigt und somit komfortableres Lesen möglich macht

Skitch: Bilder mit Kommentaren, Formen und Skizzen in Evernote erweitern.

BESONDERHEIT: Texterkennungsfunktion bei Evernote ermöglicht auch das Durchsuchen von Texten in Bildern, PDFs usw., da Texte automatisch mittels OCR erkannt werden.

## *Aufbau eines Notizbuchs mit MeisterTask*

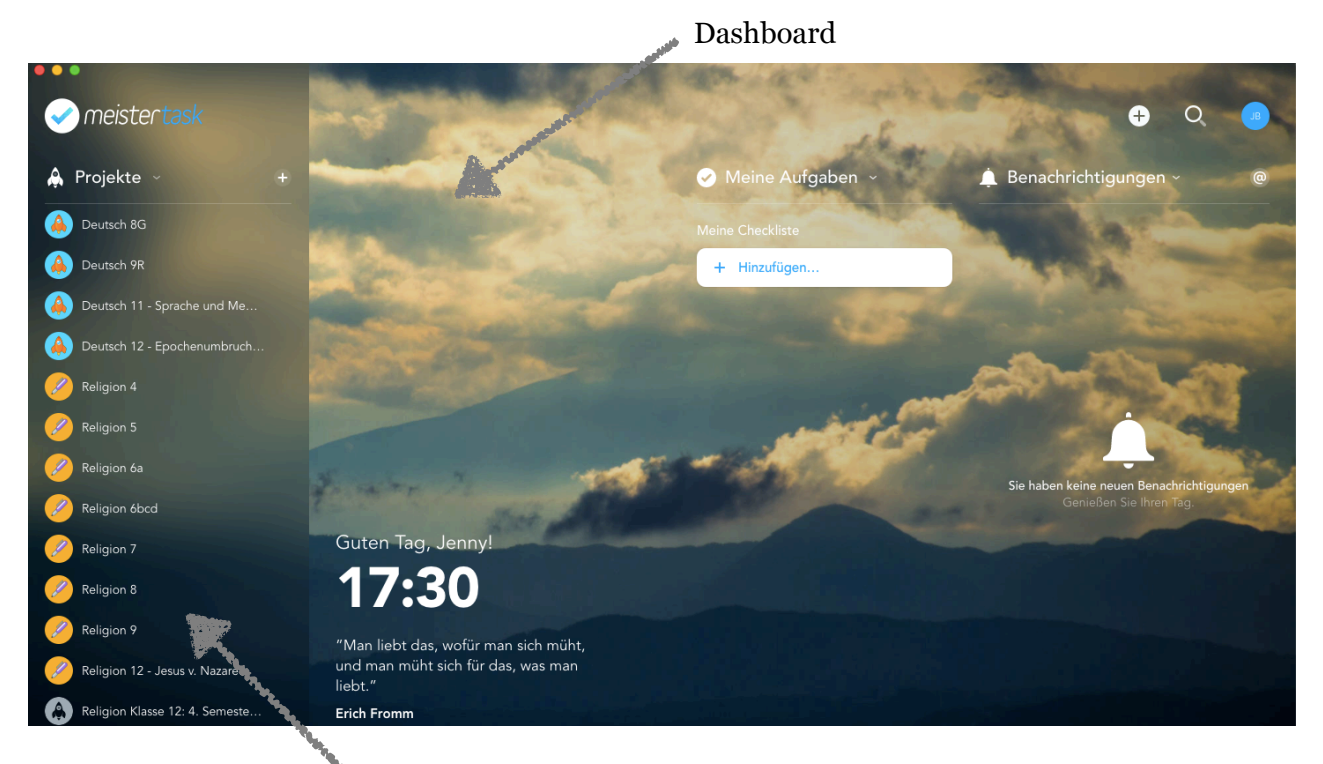

Fach und Klasse als Einzelboards

### Platz für Ziele/ Kompetenzen und klassenspezifische Informationen

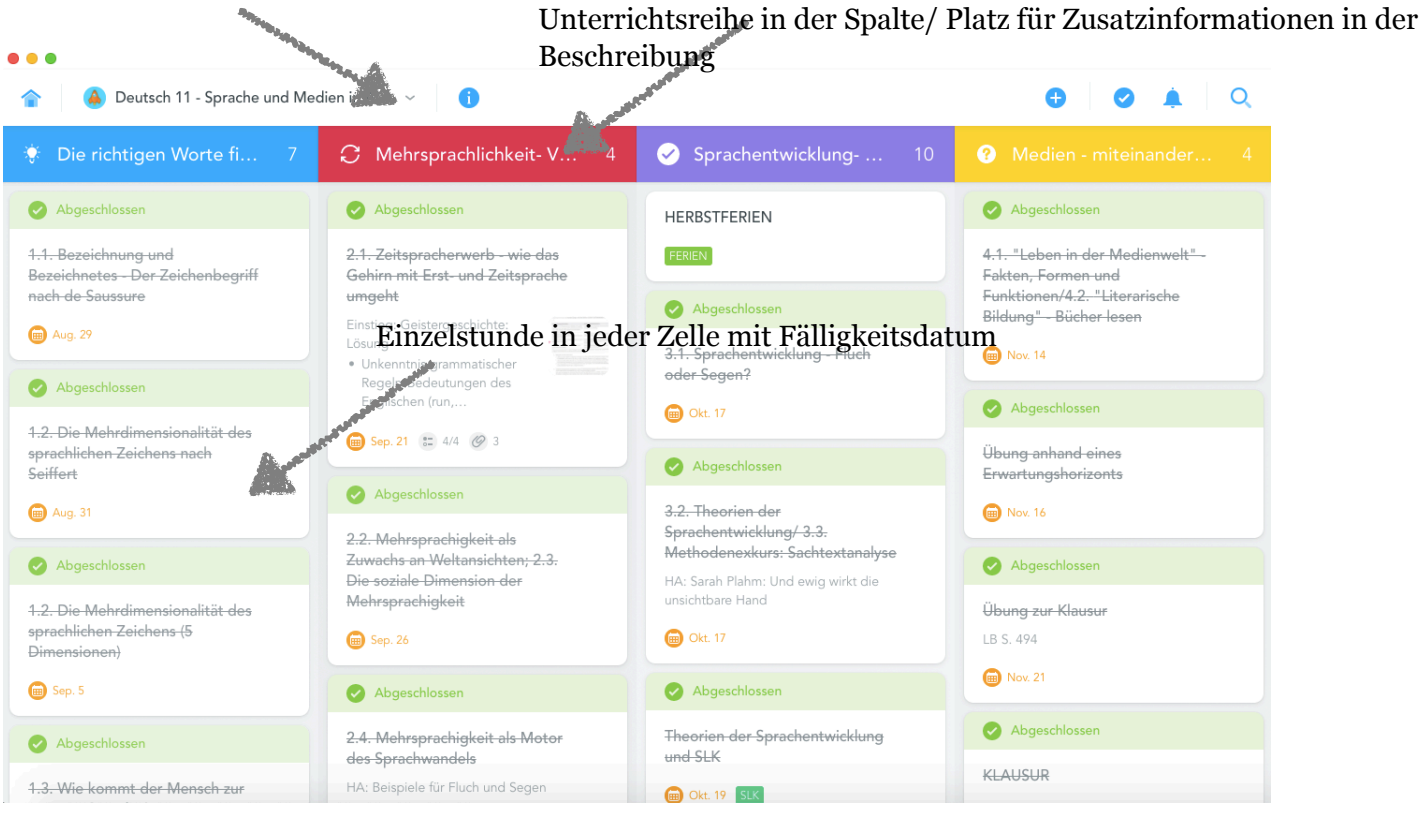

5

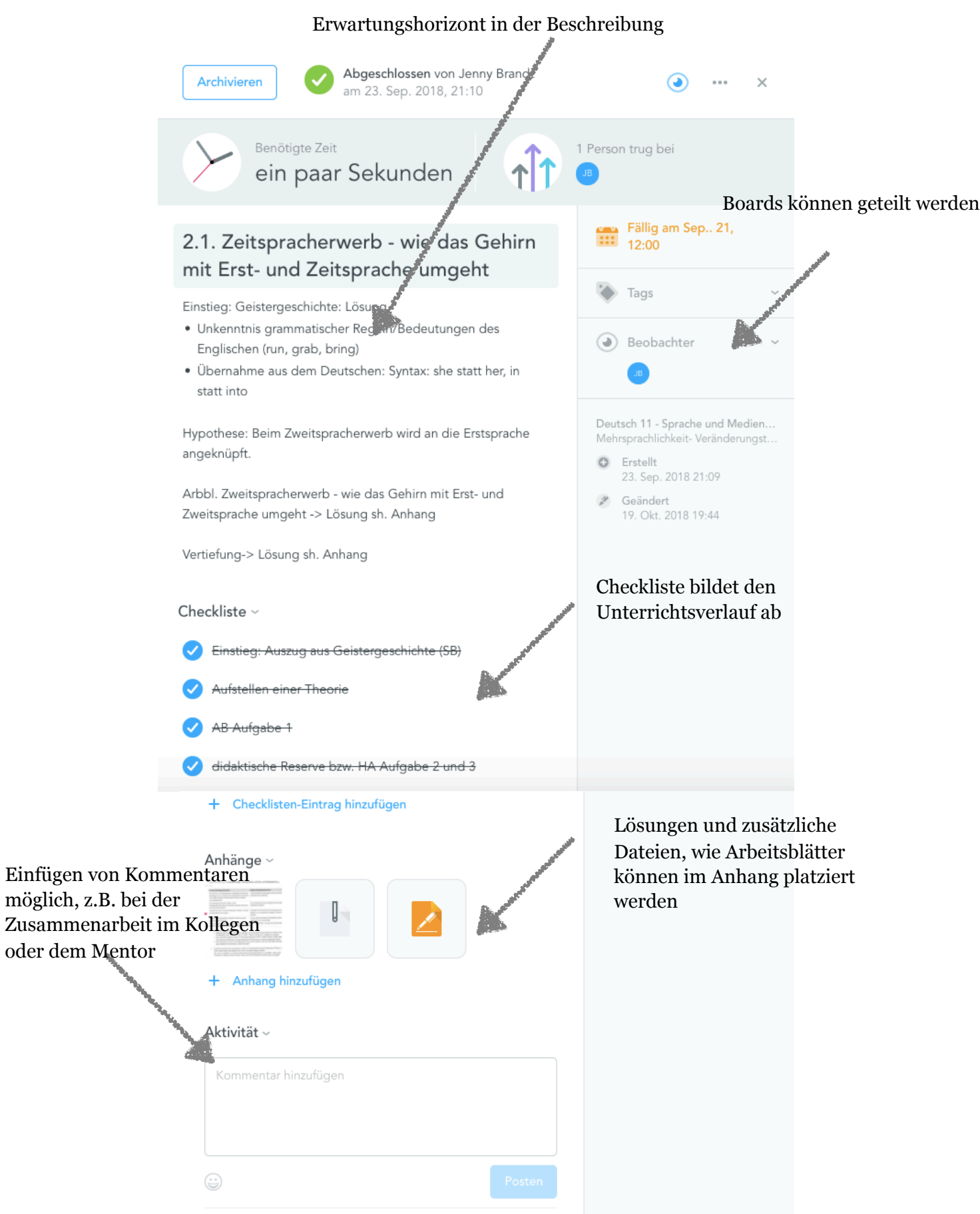